## **SUPUESTO Nº 3**

Una pequeña empresa en expansión, ha aprovechado la puesta en marcha de su nueva fábrica y almacén, para mejorar su Sistema informático. Esto le permitirá una gestión más eficiente de los stock de almacén y podrá proporcionar un mejor servicio a sus clientes. En la nueva tienda virtual los clientes podrán consultar a través de internet los catálogos de productos, realizar pedidos y hacer seguimiento de los pedidos.

El nuevo sistema planteado está basado en una arquitectura TCP/IP de comunicaciones.

En el Edificio de Oficinas tienen una red local del tipo ethernet, mediante la que se conectan 4 pc´s de sobremesa y dos servidores (En el SERV1 es donde se aloja la base de datos de la empresa y el SERV2 se utiliza como servidor de backup en caso de caída del primero). La fábrica y el almacén se encuentran separados por un río y distan entre sí unos 200 metros. Para solucionar este problema con un bajo coste han aprovechado las últimas innovaciones tecnológicas utilizando tecnología WIFI con el estándar 802.11b utilizando dos Puntos de Acceso AP1 y AP2 (que hace de repetidor y está conectado físicamente a través de un cable a la LAN). Los Puntos de Acceso están conectados a dos antenas omnidireccionales. En la fábrica tienen 2 pc's de sobremesa con conexión inalámbrica y en el almacén 2 Tablet pc (con lectores de códigos de barra inalámbricos) y con conexión inalámbrica que se conectan a AP2.

La empresa dispone de un tercer servidor (SERV3) que es donde estará alojado el servidor web, y también hará de servidor de correo y de ficheros. El tráfico entre el exterior y la LAN interna estará protegida por dos router y un proxy.

La empresa tiene tres camiones para la distribución de sus productos. Para una mejor gestión de sus recursos y seguimiento en tiempo real de los envíos por sus clientes se ha contratado un Servicio con una empresa de Seguimiento de Flotas utilizando tecnología GPS y GSM.

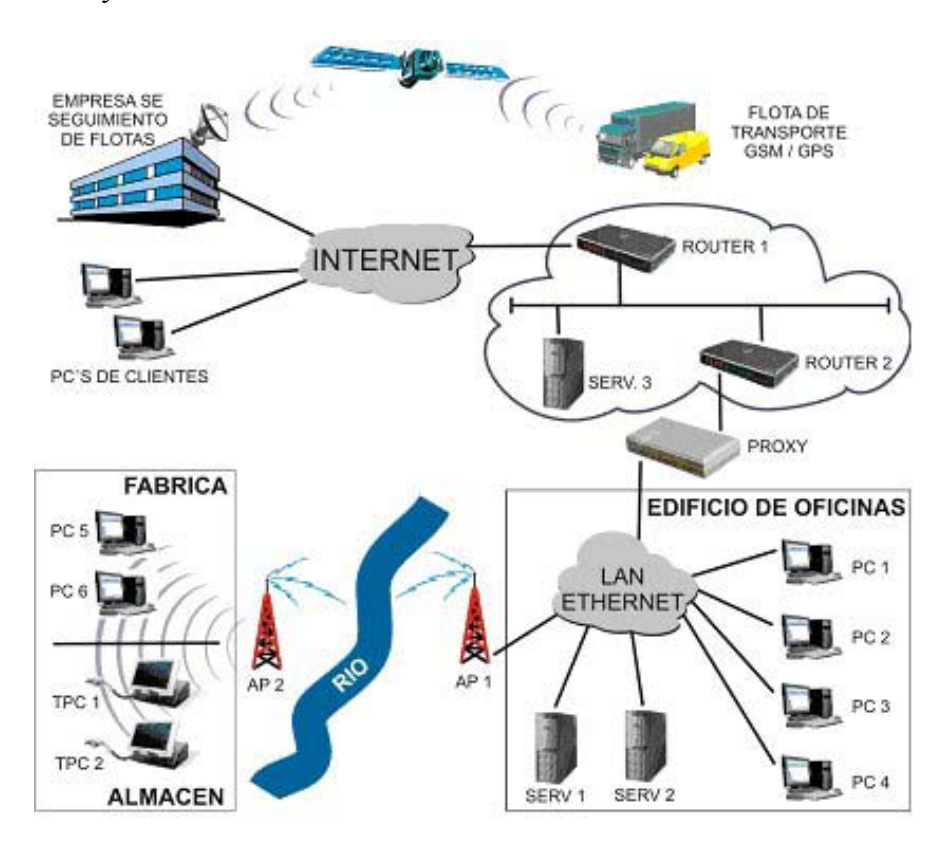

## **EN BASE A LO ANTERIORMENTE EXPUESTO, CONTESTE A LAS SIGUIENTES CUESTIONES:**

1 .- Si la dirección prefijada del punto de acceso AP2 es 10.99.14.1 y la submáscara de red fuera 255.255.255.0 ¿Cuál de las siguientes direcciones IP será la correcta para asignar al Pc6?

A) 10.99.15.2 B) 10.98.14.2 C) 2.99.14.1 **D) 10.99.14.2** 

2 .- A la hora de configurar las propiedades de TCP/IP en el Pc6. ¿Cuál será el valor del "Default Gateway" teniendo en cuenta que el punto de acceso al que se conecta tiene la dirección IP 10.99.14.1?

A) 10.99.14.0 B) 10.99.14.255 **C) 10.99.14.1**  D) 10.99.0.0

3 .- ¿Cuántos portátiles con conexión inalámbrica podríamos añadir en la fábrica y el almacén contando los ya existentes y teniendo en cuenta que la dirección del punto de acceso AP2 es 10.99.14.1 y si tenemos la siguiente máscara 11111111. 11111111. 11111111. 11110000?

A) 14 **B) 10**  C) 8  $D(0)$ 

4 .- Debido a los problemas de seguridad que puede presentar una red inalámbrica la comunicación entre la fabrica ó el almacén y las oficinas se hará utilizando el protocolo de seguridad SSL (Secure Sockets Layer). ¿Cuál de los siguientes esquemas se corresponde con dicho protocolo?

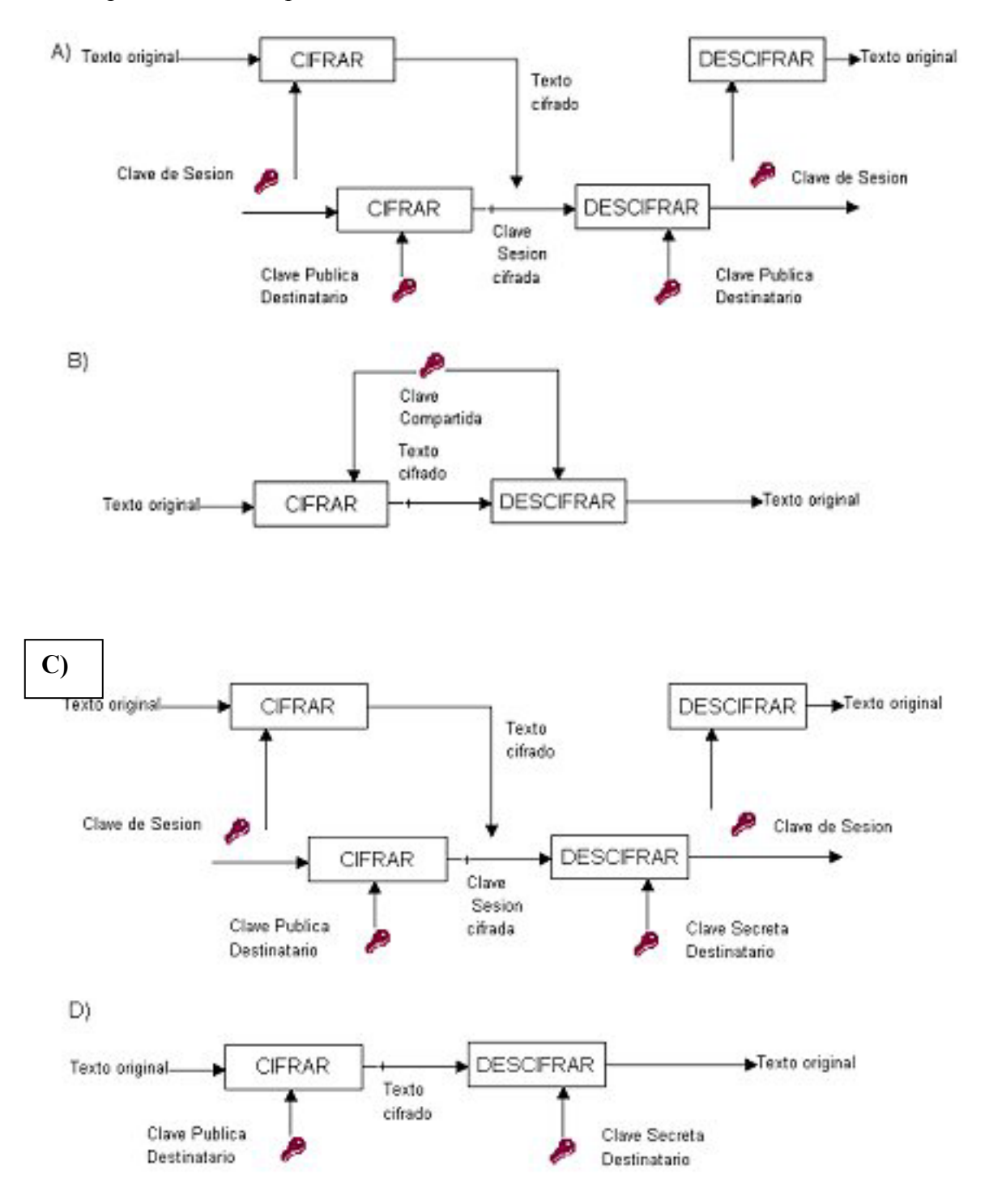

5.- Se está preparando la carga de uno de los camiones en el almacén que tendrá como destino Francia (cuyo código de país es el 33). Teniendo en cuenta que se trabaja con las dos siguientes tablas, y que todos sus campos son de texto.

PEDIDOS

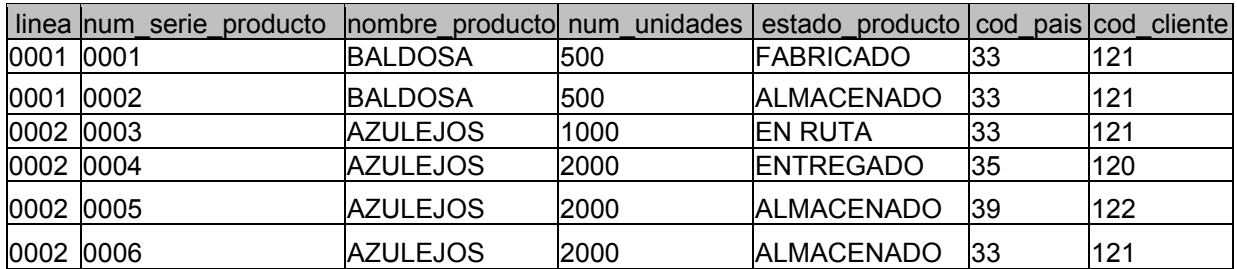

CLIENTES

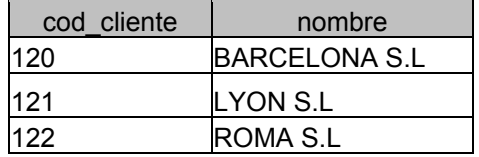

¿Cuál de entre las siguientes respuestas será la sintaxis del comando SQL que deberíamos realizar para obtener los productos "almacenados" listos para embarcar con destino a Francia y que produciría el siguiente resultado?

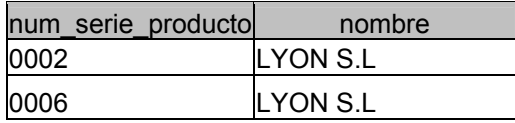

- A) SELECT num\_serie\_producto,nombre\_producto from pedidos a, clientes b where a.cod cliente=b.cod cliente and cod pais  $=33'$  and estado producto='ALMACENADO'
- **B) SELECT num\_serie\_producto,nombre from pedidos a, clientes b where a.cod\_cliente=b.cod\_cliente and cod\_pais ='33' and estado\_producto='ALMACENADO'**
- C) SELECT num serie producto,nombre from pedidos a, clientes b where a.cod cliente=b.cod cliente and cod\_pais <>'33' and estado\_producto='ALMACENADO'
- D) SELECT num\_serie\_producto,nombre from pedidos a, clientes b where cod pais  $=33'$  and estado producto='ALMACENADO'

6.- ¿Cuál es el código HTML que nos permitiría presentar en una página web la siguiente tabla?:

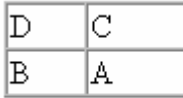

A)  $\langle \text{table}\rangle \langle \text{p} \rangle - \langle \text{table}\rangle \langle \text{p}\rangle - \langle \text{p} \rangle - \langle \text{p} \rangle - \langle \text{p} \rangle - \langle \text{p} \rangle - \langle \text{p} \rangle - \langle \text{p} \rangle - \langle \text{table}\rangle$ 

- **B) <table><tr><td>D</td><td>C</td></tr><tr><td>B</td><td>A</td></tr></table>**
- C)  $\langle \text{table}\rangle \langle \text{tr} \rangle = D.C.B.A \langle \text{th}\rangle \langle \text{tr} \rangle \langle \text{table}\rangle$
- D) <table><tr>><td>A</td><td>C</td></td></td><td>B</td></td></td></table>

7.- Si generamos un fichero llamado "MiPrimeraAplicacionJava.java" que contiene el siguiente código java.

```
class MiPrimeraAplicacionJava { 
      public static void main (String[] args) { 
         System.out.println("Hola Mundo!"); 
       } 
   } 
¿cómo se compila?
```
A) java MiPrimeraAplicacionJava.java

B) javac MiPrimeraAplicacionJava.class

C) java MiPrimeraAplicacionJava

**D) javac MiPrimeraAplicacionJava.java** 

8.- La Tecnología GSM combinada con la GPS en el seguimiento de flotas, se utiliza para:

- A) Encriptar las comunicaciones con los camiones.
- B) La tecnología GSM nos indica la localización de los vehículos y a través de la tecnología GPS se envían SMS a los camiones.
- C) La tecnología GPS se utiliza para mandar mensajes GSM a los camiones.
- **D) La tecnología GPS nos indica la localización de los vehículos y a través de la tecnología GSM se envían SMS a los camiones.**

9.- Los catálogos de la empresa están en 3 páginas HTML, Catalogo1.html, Catalogo2.html y Catalogo3.html. El servidor al que se deben conectar para verlos es www.empresa.es y el puerto 80. ¿Qué debería escribir el cliente en su navegador para obtener el catalogo2?

- A) http://www.empresa.es/catalogo2.html:80
- **B) http://www.empresa.es:80/catalogo2.html**
- C) http:80//www.empresa.es/catalogo2.html
- D) ninguna es correcta

10.- ¿Qué tamaño de imagen en pixels se necesita para imprimir una foto del catálogo de productos con un tamaño de 10 x 15 cm a 254 dpi?

A) 1000 x 1200 píxels **B) 1000 x 1500 píxels**  C) 1200 x 1600 píxels D) Ninguna de las anteriores es correcta.

11.- ¿Qué tamaño aproximado ocuparía en disco una foto de 10 x 15 cms escaneada a 300ppp y con una profundidad de color de 8 bits?

A) 0,5 MB

B) 1 MB

**C) 2 MB** 

D) 6MB

12. – Según el esquema principal del supuesto ¿cuál es el punto más vulnerable para poder acceder al Servidor donde está la base de datos de la Aplicación?

A) El proxy. B) El Router1. C) El Router2. **D) El AP2.** 

13 .- El servidor 2 utilizado para backup ¿es un componente del centro de respaldo de nuestro CPD?

- A) Sí, porque se pueden obtener los datos en caso de caída del sistema
- B) Sí, porque existen copias de seguridad de la aplicación.
- C) No, porque no tenemos centro de respaldo.
- **D) No, porque el centro de respaldo debe estar en una instalación independiente del Centro de Proceso de Datos.**

14 .- En nuestro sistema nos referimos a cada máquina con nombres simbólicos en lugar de las direcciones IP. Para poder hacerlo ¿cuál de los siguientes sistemas debemos utilizar?:

A) TCP

**B) DNS** 

C) NDS

D) ADN

15 .- Cuando un cliente se conecta desde internet para consultar las pantallas de la empresa, ¿para qué se utilizarán las cookies?.

- A) Para encriptar el canal de comunicación.
- **B) Para mantener información en el disco duro del usuario que podrá ser consultada por el sitio web la próxima vez que el usuario lo consulte.**
- C) Para poder realizar transferencias electrónicas.
- D) Ninguna de las anteriores es correcta.